Keywords: ECDL 5.0. Il manuale. Windows 7 Office 2010 libro pdf download, ECDL 5.0. Il manuale. Windows 7 Office 2010 scaricare gratis, ECDL 5.0. Ilmanuale. Windows 7 Office 2010 epub italiano, ECDL 5.0. Ilmanuale. Windows 7 Office 2010 torrent, ECDL 5.0. Ilmanuale. Windows 7 Office 2010 leggere online gratis PDF

## ECDL 5.0. Il manuale. Windows 7 Office 2010 PDF

Formatica

ECDL 5.0. Il manuale.<br>Windows 7 Office 2010

Questo è solo un estratto dal libro di ECDL 5.0. Il manuale. Windows 7 Office 2010. Il libro completo può essere scaricato dal link sottostante.

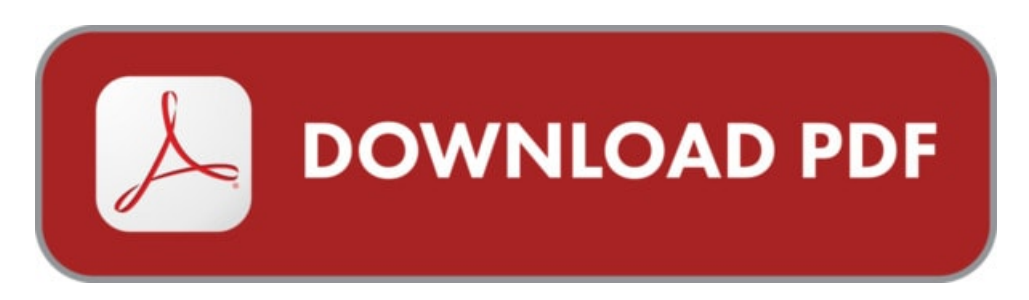

Autore: Formatica ISBN-10: 9788838787355 Lingua: Italiano Dimensione del file: 3454 KB

## DESCRIZIONE

Lo strumento ideale per prepararvi all'esame ECDL. Il volume è aggiornato al sistema operativo Windows 7 ed è dedicato a chi utilizza la versione 2010 degli applicativi Office (Word, Excel, PowerPoint, Access) oltre a Explorer e Gmail. Il libro si contraddistingue per la completezza, la chiarezza e la cura nell'esporre i concetti teorici dell'informatica e il dettaglio e la precisione nel presentare le parti operative e d'uso dei software applicativi. L'esposizione si sofferma sui punti in cui i candidati trovano generalmente le maggiori difficoltà. Una piattaforma web dedicata - www.maxisoft.it/lms/ permette di eseguire una nutrita serie di esercitazioni, di tipo teorico ed operativo, relative ai sette moduli, e corredate dalle soluzioni. Inoltre, è possibile svolgere una simulazione che riproduce le modalità dell'esame reale ECDL, sia in termini di numero di domande, sia nel tipo di domande (a risposta chiusa e pratiche/operative) e nella durata complessiva. Si possono eseguire un massimo di 70 prove, 10 prove per ogni modulo; il sistema tiene traccia dei test svolti consentendo di verificare la propria preparazione. Nome utente e password per accedere alla piattaforma web sono indicati all'interno del volume. Libro ed esercitazioni sono aggiornati al Syllabus 5.0 (Windows 7, Office 2010) e all'ultima versione del software automatico di test ATLAS.

## COSA DICE GOOGLE DIQUESTO LIBRO?

Acquista online il libro ECDL 5.0. Il manuale. Windows 7 Office 2010 di in offerta a prezzi imbattibili su Mondadori Store.

xiv Prefazione della posta elettronica. Per i moduli da 3 a 6 vengono descritti gli strumenti di Micro-soft Office (Word, Excel, Access e PowerPoint) nella versione ...

ECDL 5.0. Il manuale. Windows 7 Office 2010 è un libro a cura di Formatica pubblicato da Apogeo Education nella collana ECDL: acquista su IBS a 16.92€!

## ECDL 5.0. IL MANUALE. WINDOWS 7 OFFICE 2010

[Leggi](http://pdfmonster.space/ita/107310) di più ...